# Package 'hrqglas'

August 17, 2021

Type Package

Title Group Variable Selection for Quantile and Robust Mean Regression

Version 1.0.1

Date 2021-08-16

Maintainer Shaobo Li <shaobo.li@ku.edu>

**Description** A program that conducts group variable selection for quantile and robust mean regression (Sherwood and Li, 2021). The group lasso penalty (Yuan and Lin, 2006) is used for group-wise variable selection. Both of the quantile and mean regression models are based on the Huber loss.

Specifically, with the tuning parameter in the Huber loss approaching to 0, the quantile check function can be approximated by the Huber loss for the median and the tilted version of Huber loss at other quantiles. Such approximation provides computational efficiency and stability, and

has also been shown to be statistical consistent.

URL GitHub: <https://github.com/shaobo-li/hrqglas>

License GPL  $(>= 2)$ 

**Imports** Repp  $(>= 1.0.4)$ , stats, MASS, Matrix, graphics

LinkingTo Rcpp

RoxygenNote 7.1.1

Encoding UTF-8

NeedsCompilation yes

Author Shaobo Li [aut, cre], Ben Sherwood [aut]

Repository CRAN

Date/Publication 2021-08-16 22:00:02 UTC

# R topics documented:

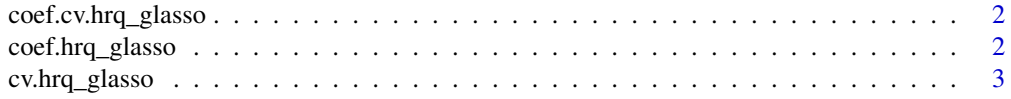

<span id="page-1-0"></span>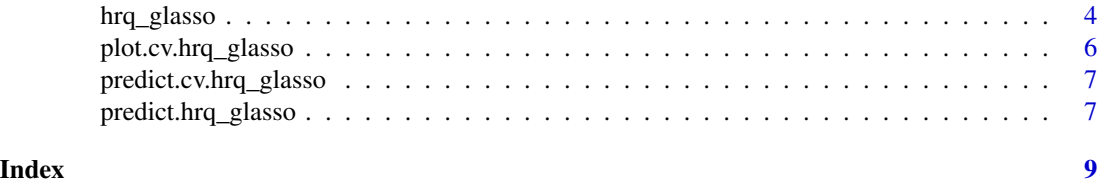

coef.cv.hrq\_glasso *Extract coefficients from cv.hrq\_glasso object*

# Description

Extract coefficients from cv.hrq\_glasso object

# Usage

## S3 method for class 'cv.hrq\_glasso' coef(object, s, ...)

#### Arguments

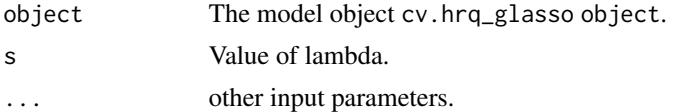

# Value

The function extract estimated coefficients from cv.hrq\_glasso object.

coef.hrq\_glasso *Extract coefficients from hrq\_glasso object*

#### Description

Extract coefficients from hrq\_glasso object

#### Usage

## S3 method for class 'hrq\_glasso' coef(object, s, ...)

# Arguments

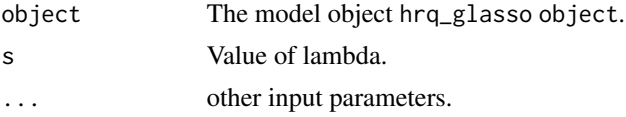

<span id="page-2-0"></span>cv.hrq\_glasso 3

# Value

The function extract estimated coefficients from hrq\_glasso object.

cv.hrq\_glasso *Cross-validation for quantile regression with group lasso*

# Description

K fold cross-validation is conducted. Four types of loss (squared error (se), absolute error (ae) quantile check loss (check) and huber loss (he)) can be specified as the CV criterion.

# Usage

```
cv.hrq_glasso(
  x,
 y,
  group.index,
 tau = 0.5,
 k = 5,
 loss = "check",method = "quantile",
 folds = NULL,
  ...
)
```
# Arguments

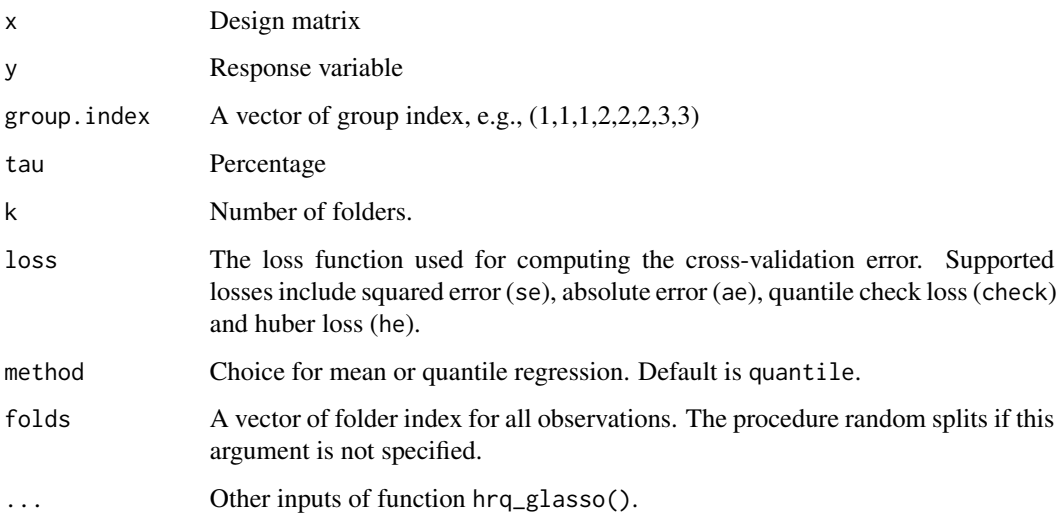

#### <span id="page-3-0"></span>Value

The full solution path is returned. It also returns the vector of CV score as well as the optimal values in terms of min and 1se. Corresponding lambda values are also returned.

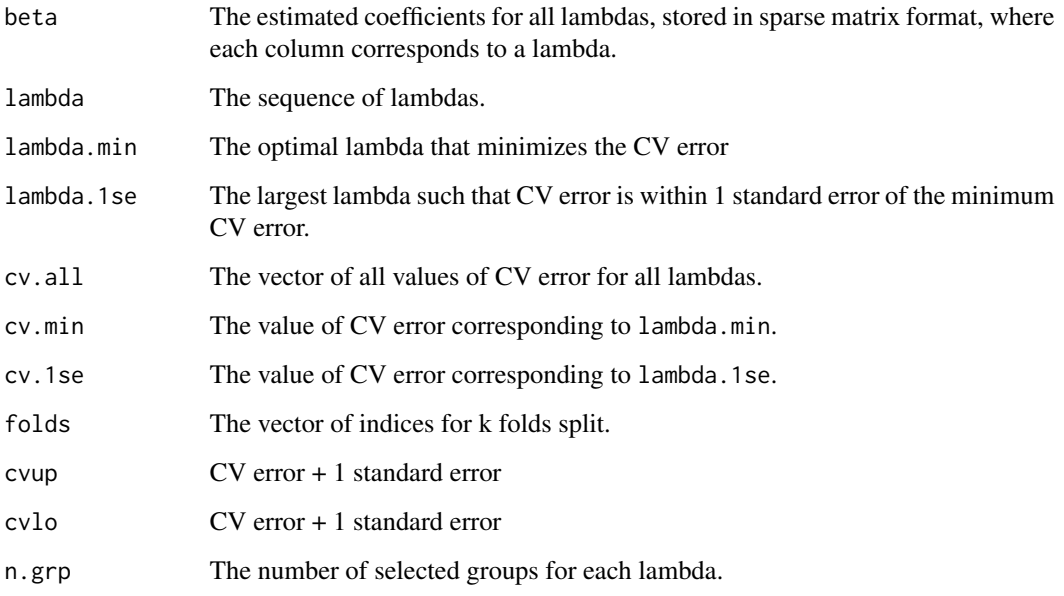

#### Examples

```
n<- 100
p<- 10
x0<- matrix(rnorm(n*p),n,p)
X<- cbind(x0, x0^2, x0^3)[,order(rep(1:p,3))]
y<- -2+X[,1]+0.5*X[,2]-X[,3]-0.5*X[,7]+X[,8]-0.2*X[,9]+rt(n,2)
group<- rep(1:p, each=3)
fitcv<- cv.hrq_glasso(x=X, y=y, group.index=group, method="quantile")
plot(fitcv)
```
hrq\_glasso *Robust group variable selection for quantile and mean regression*

#### Description

This function conducts group-wise (with known groups) variable selection for quantile and robust mean regression with the group lasso penalty. The Huber loss is used for both types of regression model, where the quantile check function is approximated by Huber loss. A full solution path is generated unless a single value of the shrinkage parameter is specified.

# hrq\_glasso 5

# Usage

```
hrq_glasso(
  x,
  y,
  group.index,
  tau = 0.5,
  lambda = NULL,
  weights = NULL,
  w.lambda = NULL,
  gamma = 0.2,
  max\_iter = 200,
  apprx = "huber",lambda.discard = TRUE,
  method = "quantile",
  scalex = TRUE,
  epsilon = 1e-04,
  beta0 = NULL
\mathcal{L}
```
# Arguments

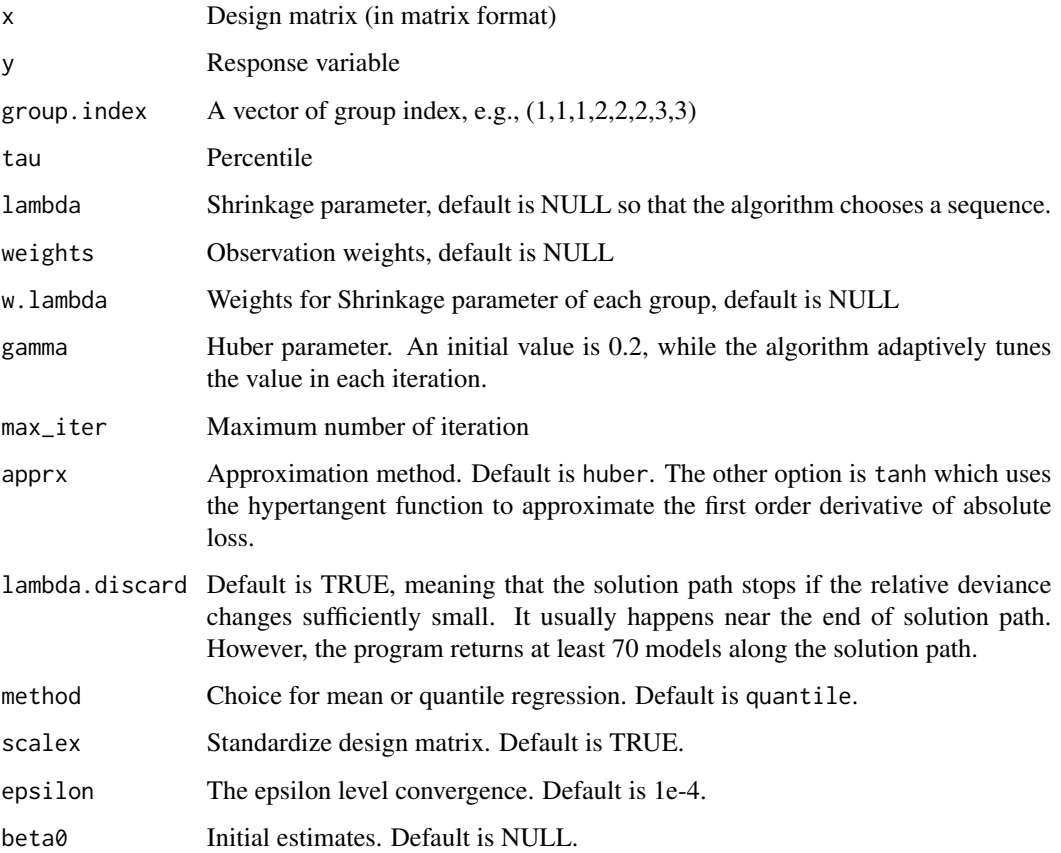

#### <span id="page-5-0"></span>Value

It returns a sequence of estimated coefficients for quantile regression with group feature selection corresponding to a sequence of lambda. The estimated coefficients are in the sparse matrix format. Returned values also include the sequence of lambda, the null deviance, values of penalized loss, and unpenalized loss across the sequence of lambda.

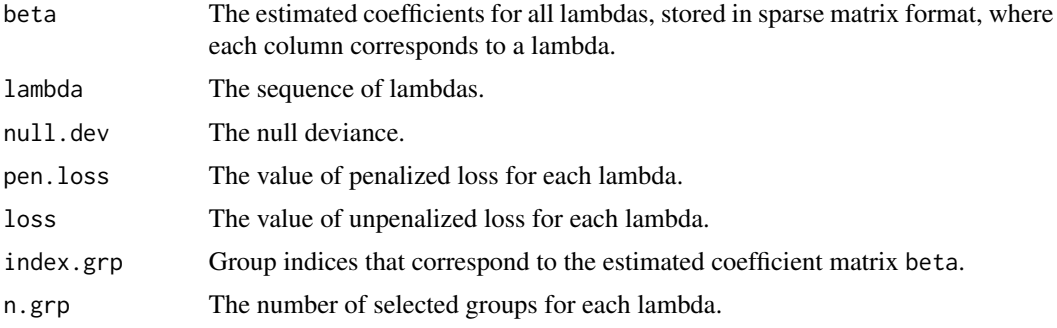

#### References

Sherwood, B., and Li, S. (2021) An Efficient Approach to Feature Selection and Estimation for Quantile Regression with Grouped Variables. *Working paper*.

Yang, Y., and Zou, H., (2015) A Fast Unified Algorithm for Solving Group-lasso Penalize Learning Problems, *Statistics and Computing*, 25 1129-1141. doi: [10.1007/s1122201494985.](https://doi.org/10.1007/s11222-014-9498-5)

#### Examples

```
n<- 100
p<- 10
x0<- matrix(rnorm(n*p),n,p)
X<- cbind(x0, x0^2, x0^3)[,order(rep(1:p,3))]
y<- -2+X[,1]+0.5*X[,2]-X[,3]-0.5*X[,7]+X[,8]-0.2*X[,9]+rt(n,2)
group<- rep(1:p, each=3)
fit<- hrq_glasso(X, y, group)
fit$beta[,8]
```
plot.cv.hrq\_glasso *Generating plots for cross-validation*

# Description

Generating plots for cross-validation

#### Usage

## S3 method for class 'cv.hrq\_glasso'  $plot(x, \ldots)$ 

#### <span id="page-6-0"></span>Arguments

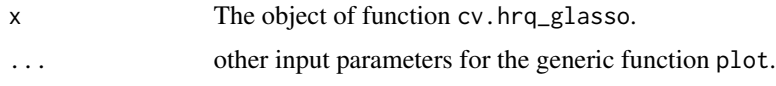

#### Value

Cross-validation plot for the entire solution path.

predict.cv.hrq\_glasso *Prediction for cv.hrq\_glasso object*

# Description

Prediction for cv.hrq\_glasso object

#### Usage

## S3 method for class 'cv.hrq\_glasso' predict(object, newX, s, ...)

#### Arguments

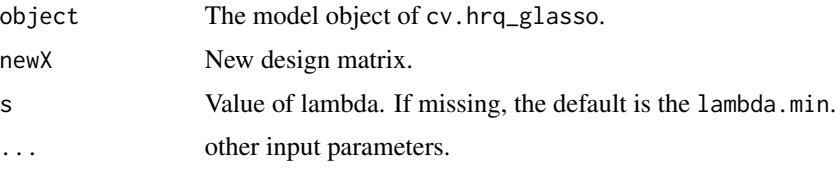

# Value

The function returns predicted values based on the fitted model from cv.hrq\_glasso.

predict.hrq\_glasso *Prediction for the hrq\_glasso object*

# Description

This function provides the prediction of the hrq\_glasso object.

#### Usage

```
## S3 method for class 'hrq_glasso'
predict(object, newX, s = NULL, ...)
```
# Arguments

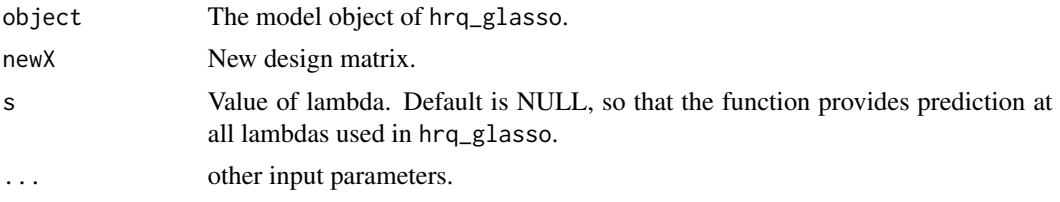

# Value

The function returns predicted values based on the fitted model from hrq\_glasso.

# Examples

```
n<- 100
p<- 10
x0<- matrix(rnorm(n*p),n,p)
X<- cbind(x0, x0^2, x0^3)[,order(rep(1:p,3))]
y<- -2+X[,1]+0.5*X[,2]-X[,3]-0.5*X[,7]+X[,8]-0.2*X[,9]+rt(n,2)
group<- rep(1:p, each=3)
fit<- hrq_glasso(X, y, group)
pred<- predict(fit, newX=X, s=0.3)
```
# <span id="page-8-0"></span>Index

coef.cv.hrq\_glasso, [2](#page-1-0) coef.hrq\_glasso, [2](#page-1-0) cv.hrq\_glasso, [3](#page-2-0)

hrq\_glasso, [4](#page-3-0)

plot.cv.hrq\_glasso, [6](#page-5-0) predict.cv.hrq\_glasso, [7](#page-6-0) predict.hrq\_glasso, [7](#page-6-0)